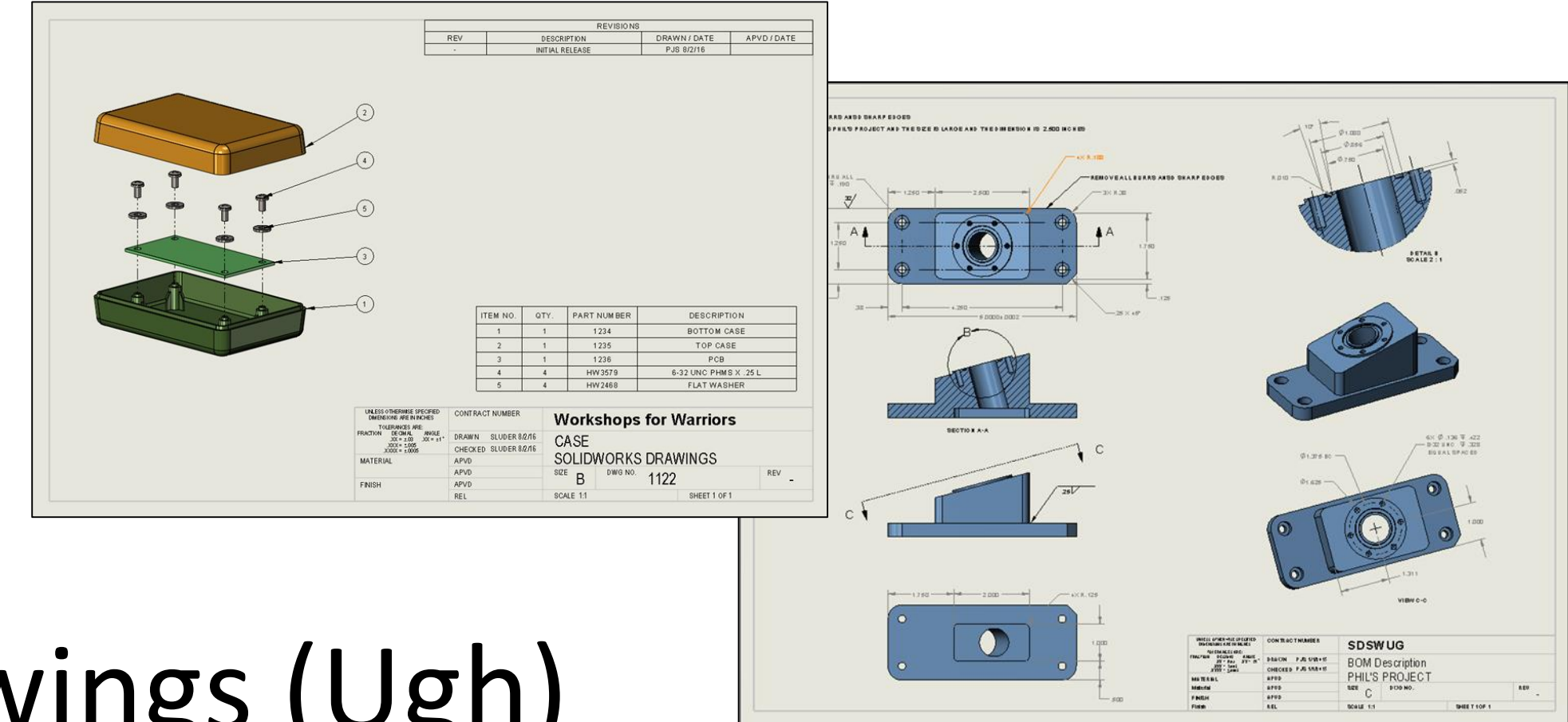

# Drawings (Ugh)

Phil Sluder

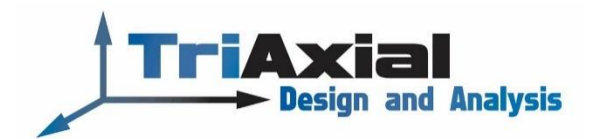

#### File Custom Properties

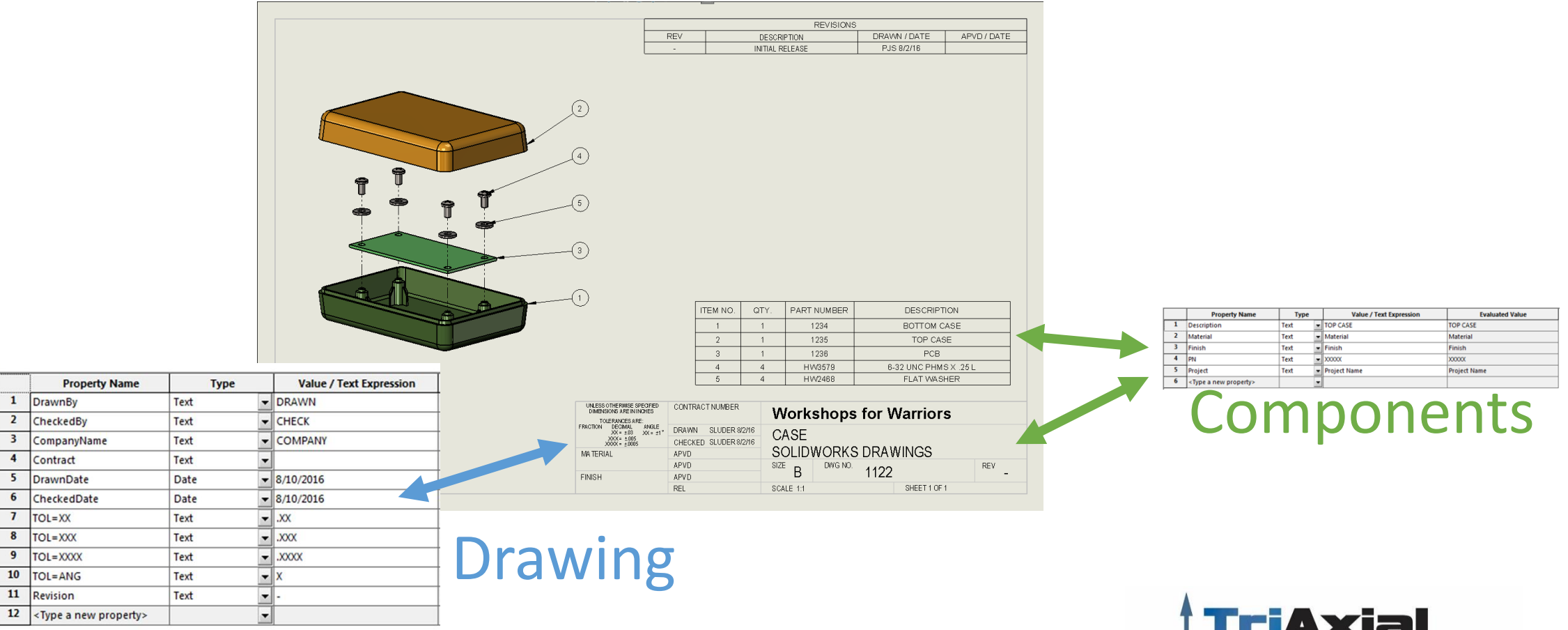

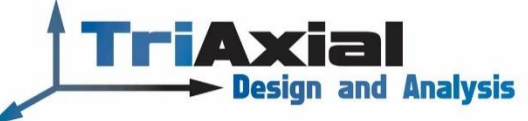

## BOM gets info from:

- Assembly File
- Part File or Component File(s)

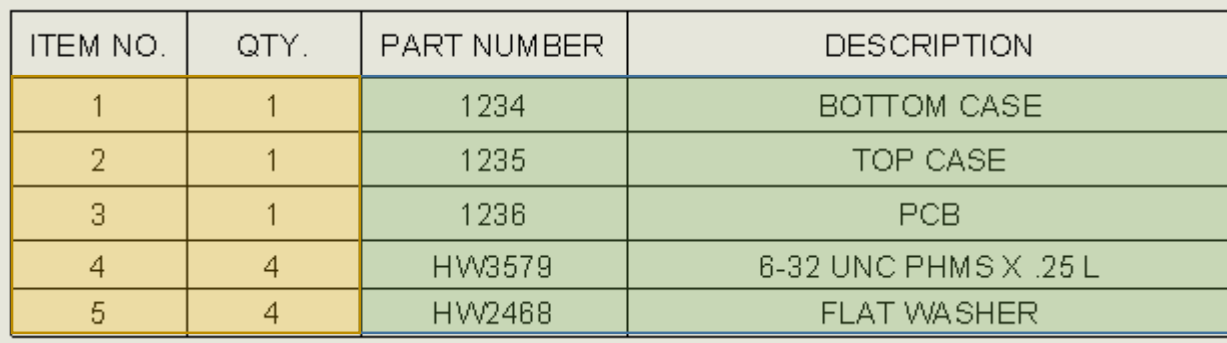

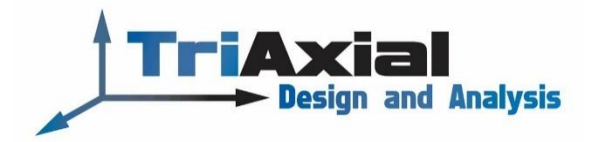

### Drawing Sheet gets info from:

- Component Files
- Drawing File

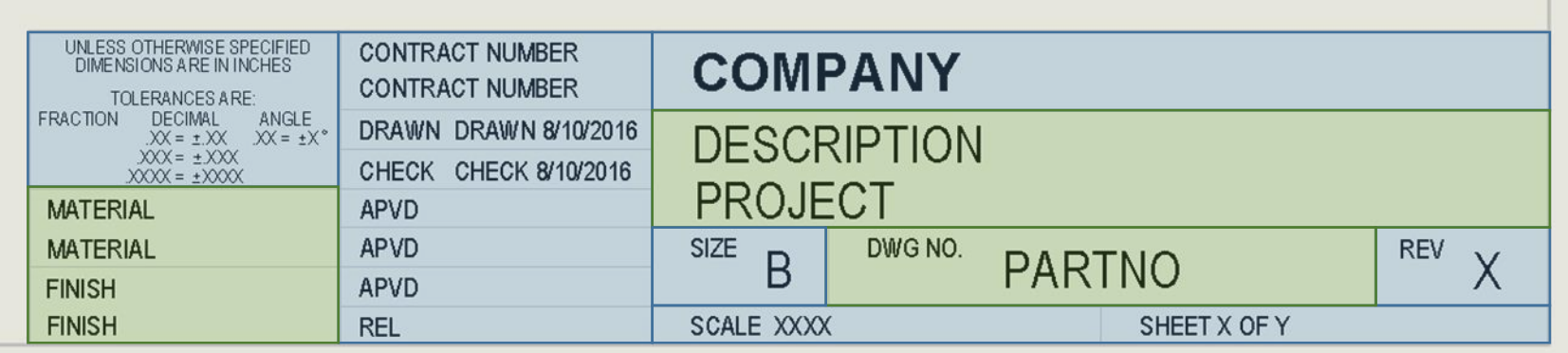

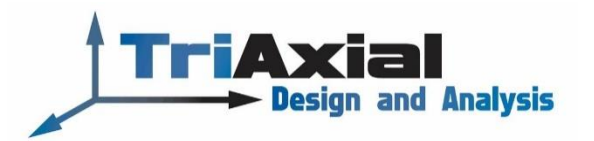

#### Component File Custom Properties

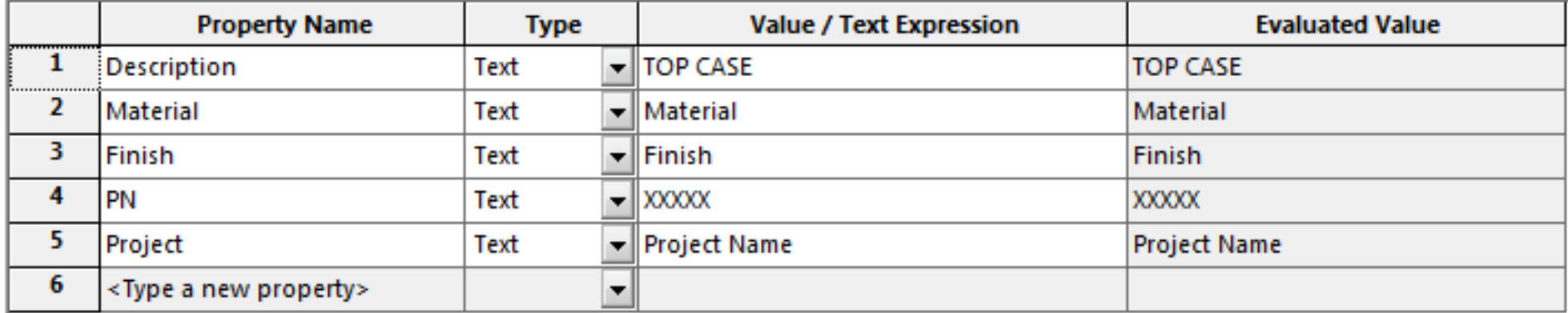

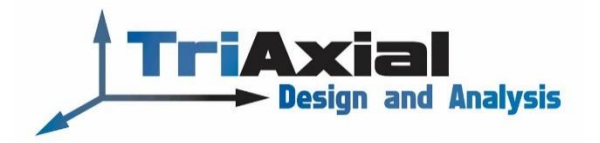

#### Drawing File Custom Properties

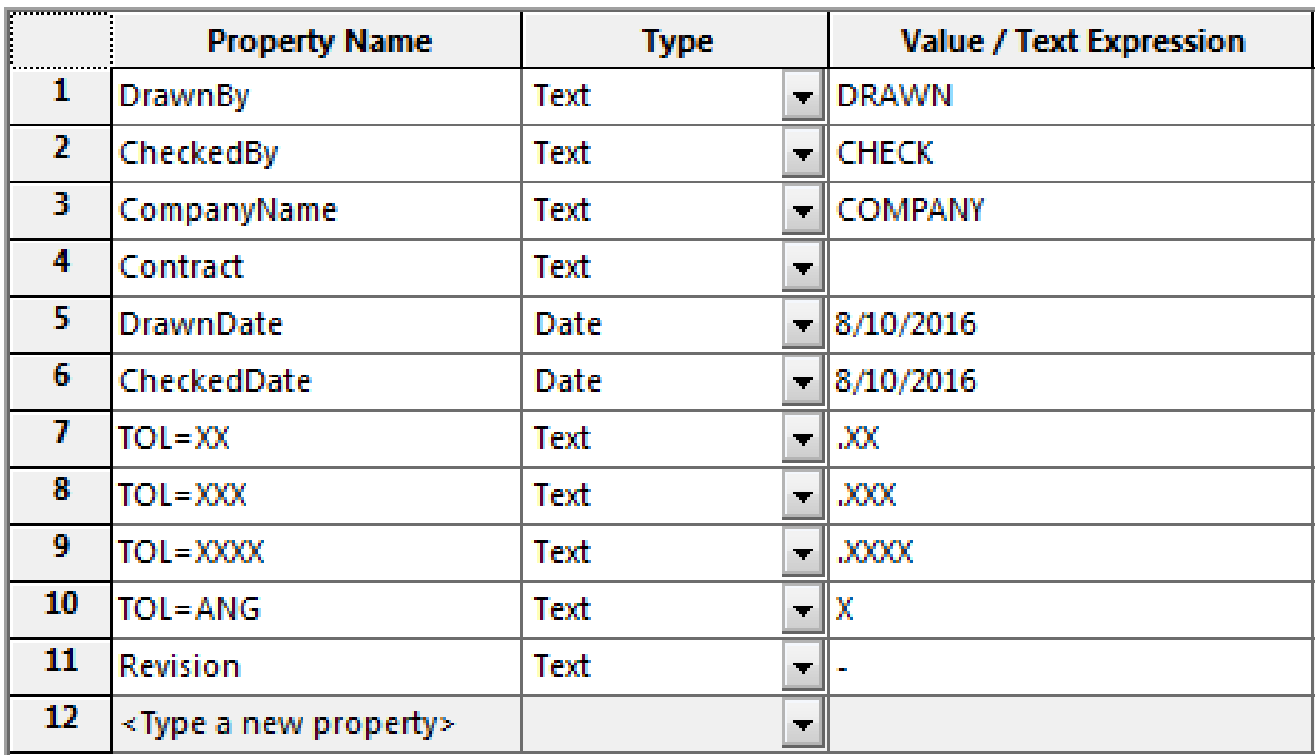

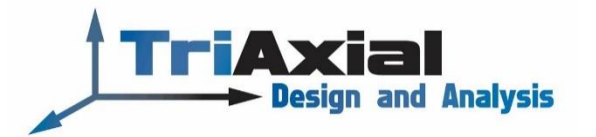

## Creating a Customized Drawing Sheet (linked to File Properties)

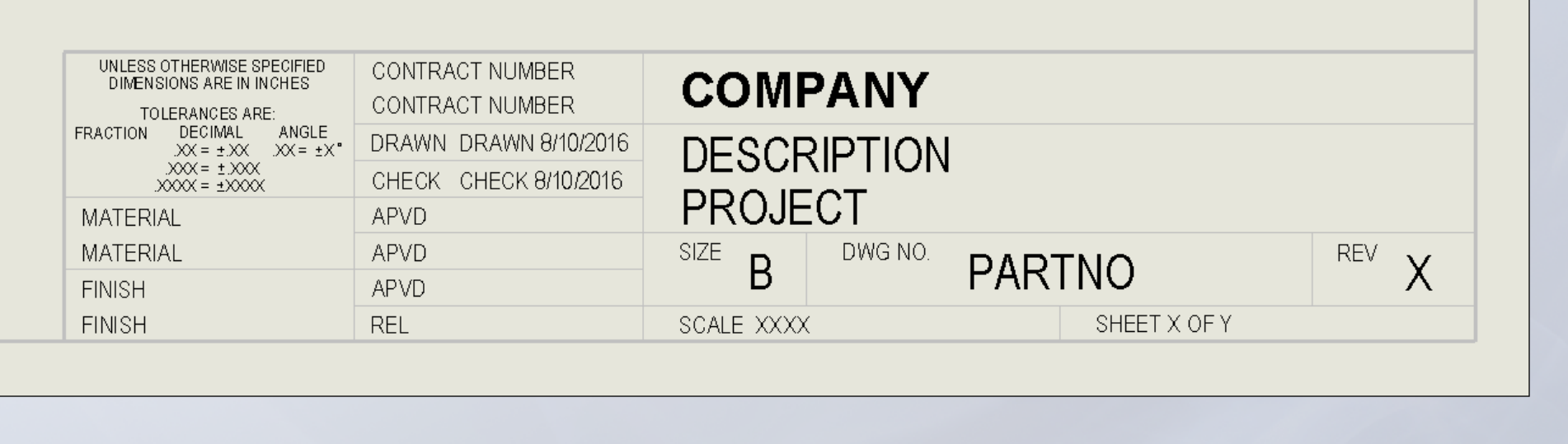

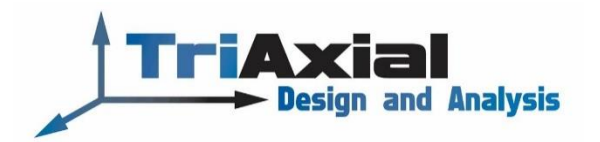

## Part Drawing

- Model Views (Top, Section, Projected, Isometric)
- Center Lines
- Dimensions (Smart, Ordinate, Decimal Places, Tolerance, Dual Units)
- Hole Callouts
- Auxiliary View
- BC and EQ SP
- Detail View
- Annotations
- General and Local Notes (link to Custom Properties and Dimensions)

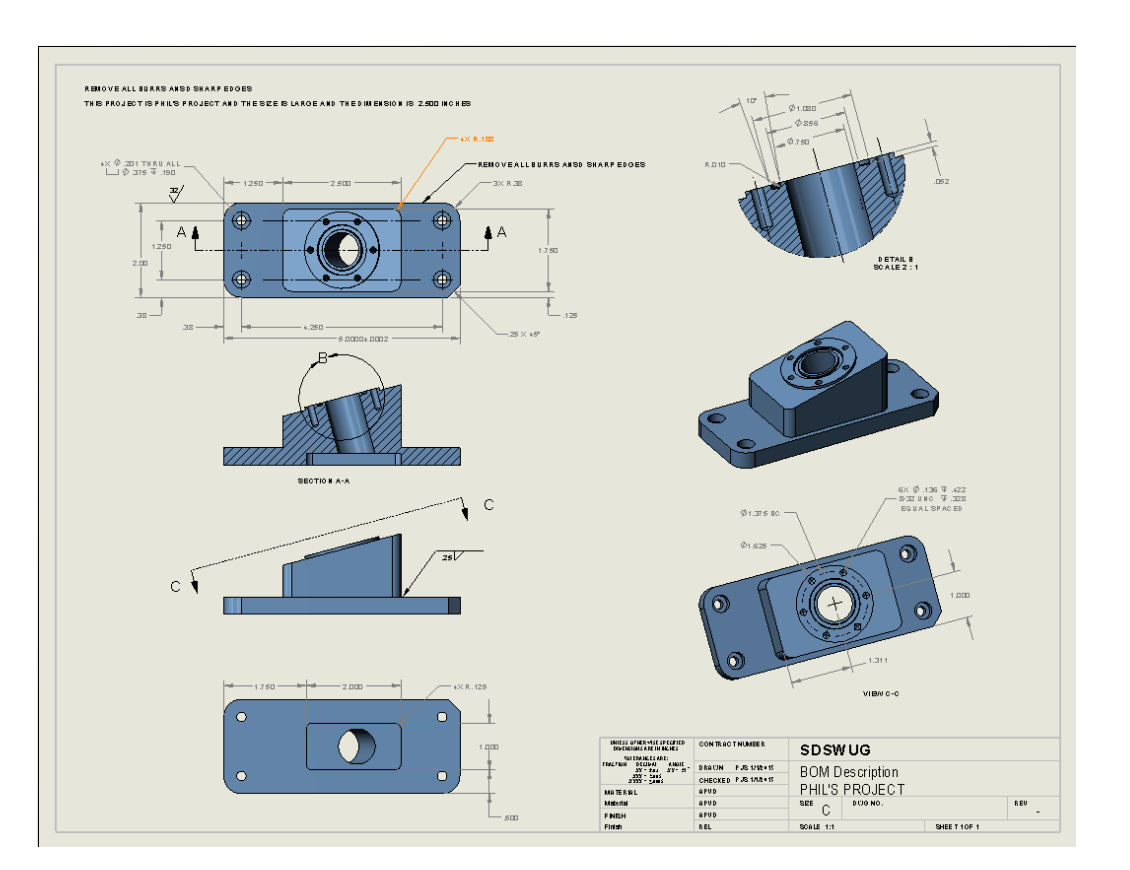

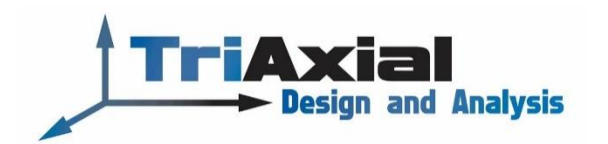

## Assembly Drawing

- Assembly Model View
- BOM (Item, Quantity, Part Number, and Description)
- Add Column to BOM
- Balloons / Magnet Lines
- Hatching
- General Table

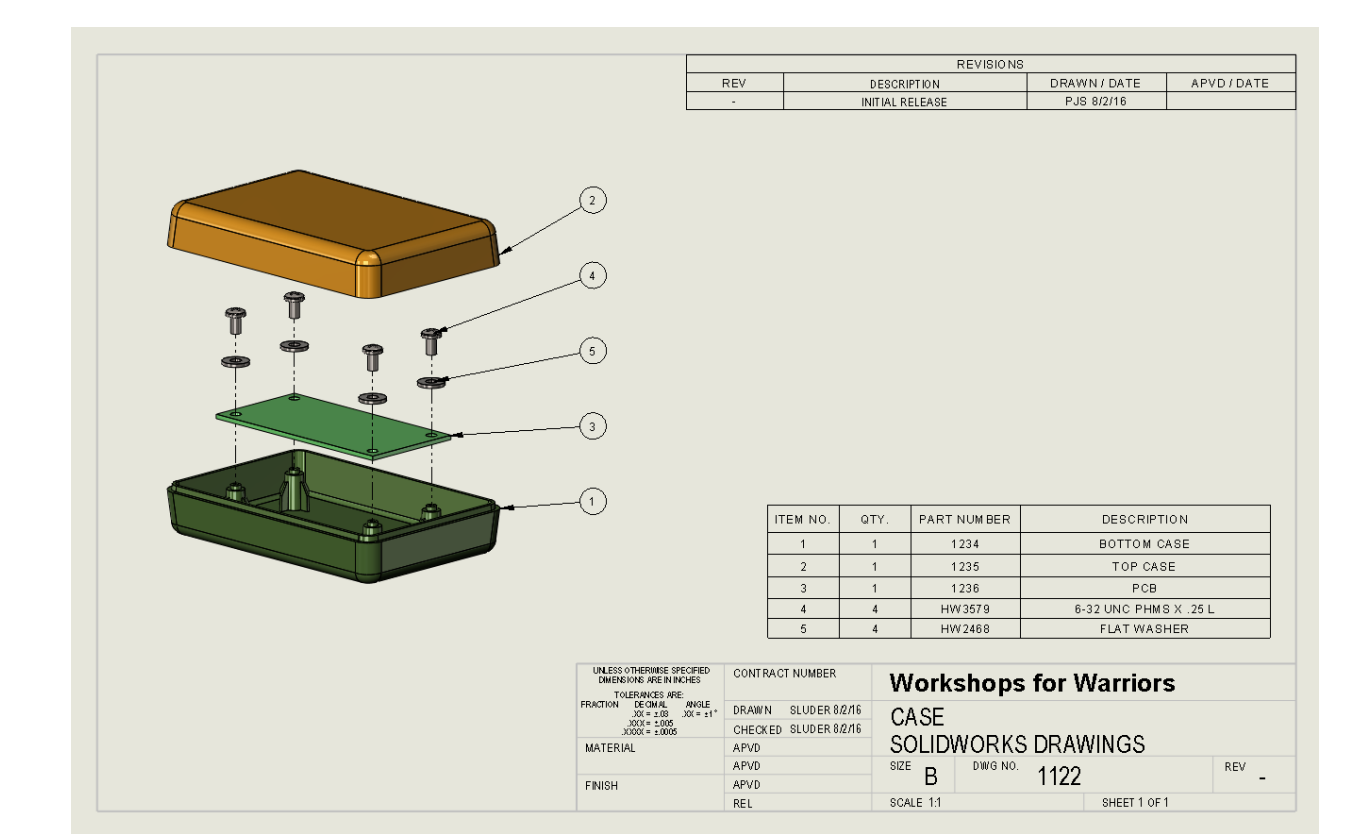

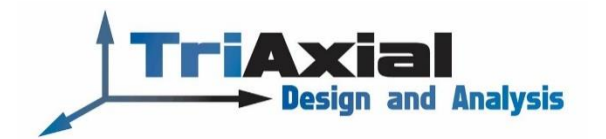